## **21. CONTENTS OF THE NOVA/ALTO DISK**

*Maxc1 only:* The following is a fairly complete list of the files regularly kept on the Nova disk and on file 2 of the 10SYS tape.

DOS system files and standard Nova subsystems

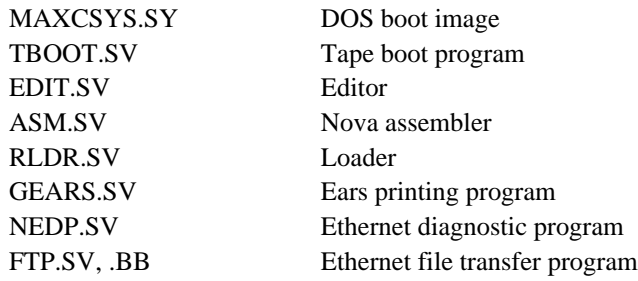

Maxc-related files

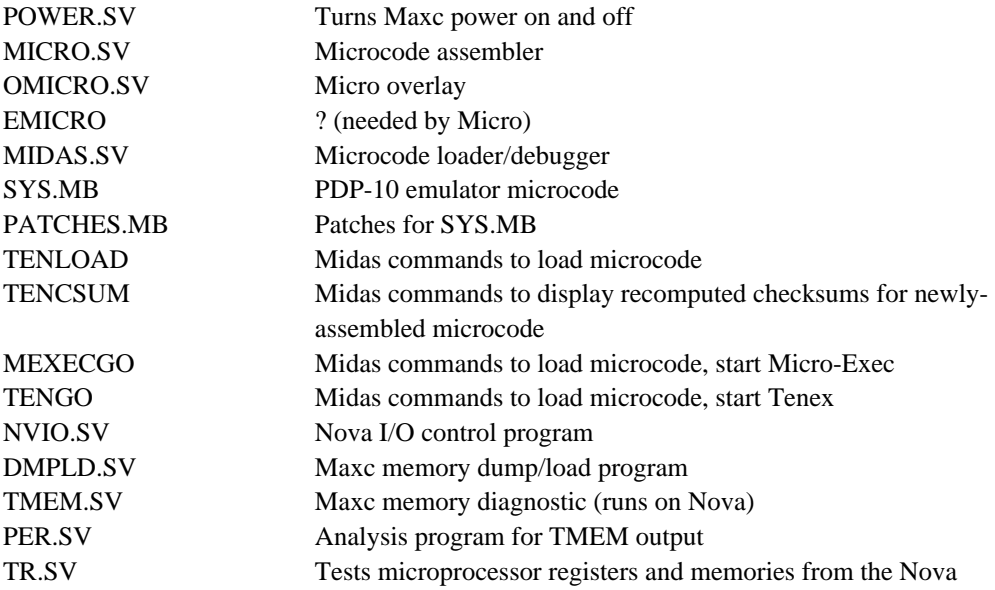

Microprocessor diagnostics and command files

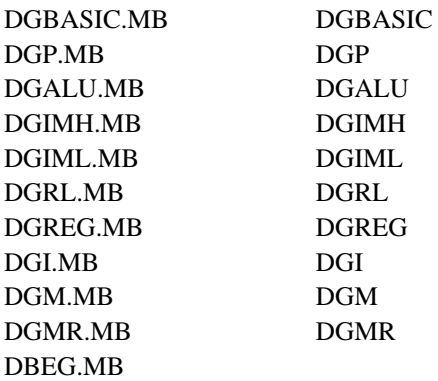

Additionally, there are usually "old" (obsolete) versions of some of the above files (preceded by the letter "O") and "new" (experimental) versions (preceded by the letter "N").

*Maxc2 only:* The following files are ordinarily kept on the Maxc2 Alto's disk, in addition to standard Alto subsystems.

Maxc-related files

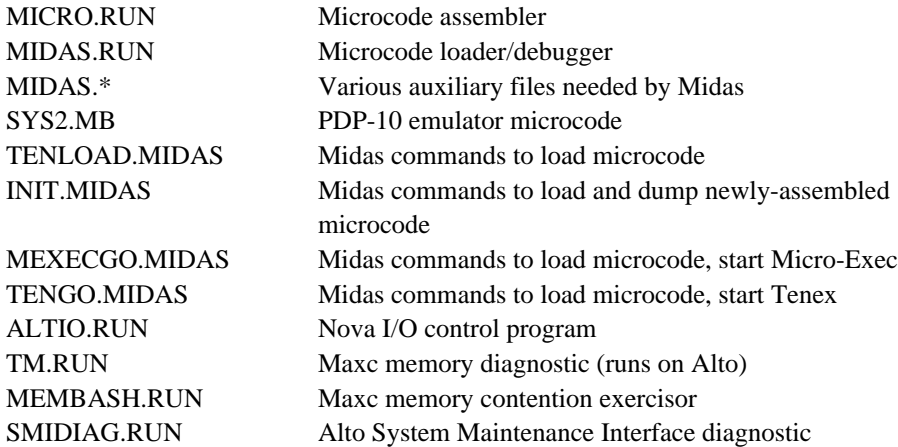

Microprocessor diagnostics and command files

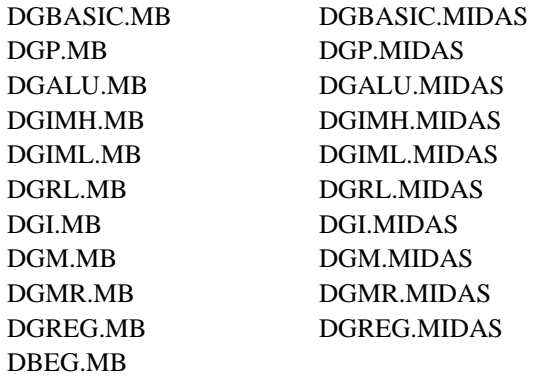

The current microprocessor diagnostic sources are ordinarily kept on the Maxc2 Alto disk as well.